## $,$  tushu007.com

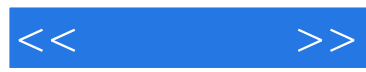

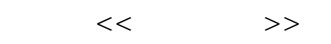

- 13 ISBN 9787111222163
- 10 ISBN 7111222164

出版时间:2007-9

页数:252

PDF

更多资源请访问:http://www.tushu007.com

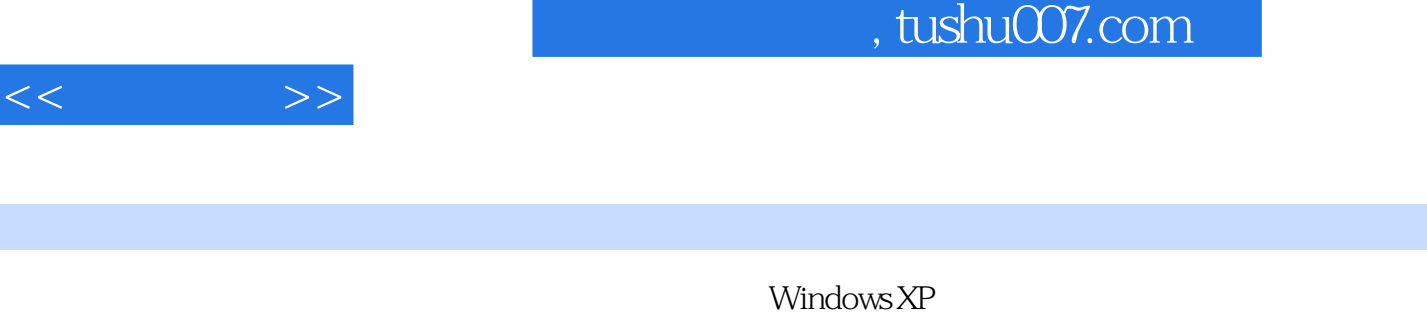

windows windows and windows the New York windows and the New York windows are the New York of the New York of the New York of the New York of the New York of the New York of the New York of the New York of the New York of

Word 2003 Rxcel 2003 RowerPoint 2003

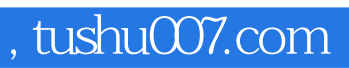

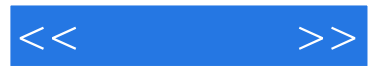

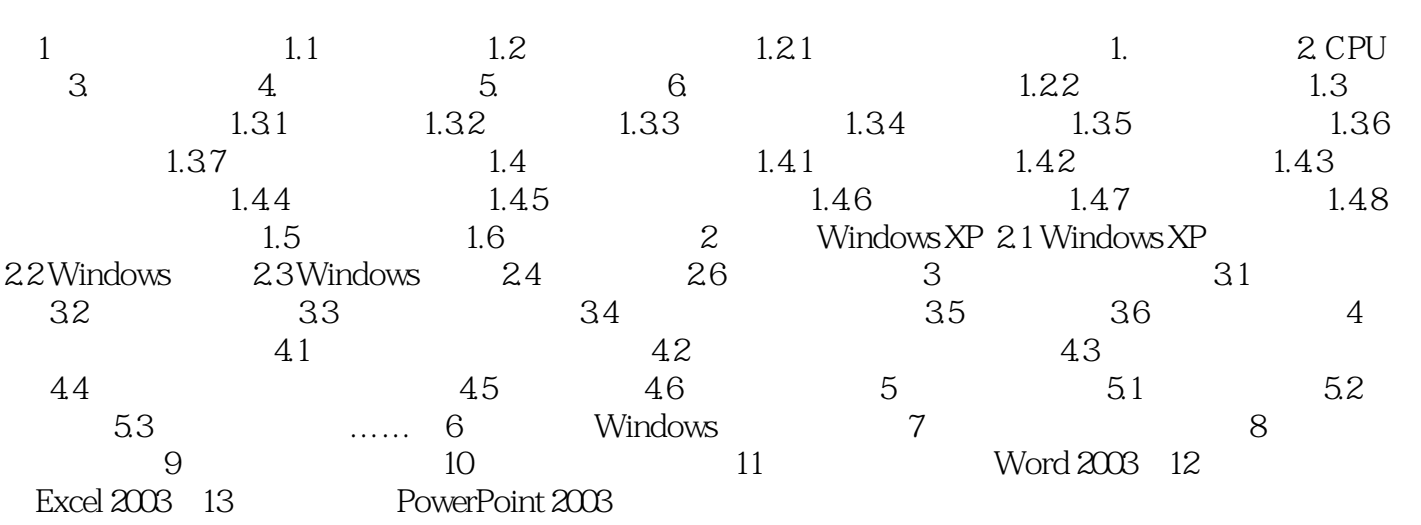

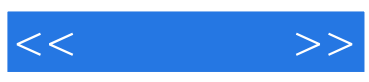

本站所提供下载的PDF图书仅提供预览和简介,请支持正版图书。

更多资源请访问:http://www.tushu007.com